# Switching - Report

Last Modified on 13/02/2024 3:34 pm GMT

This article is a continuation of Switching - Fees

Once you have reviewed the results and selected a platform/off platform option, create a **Report.** 

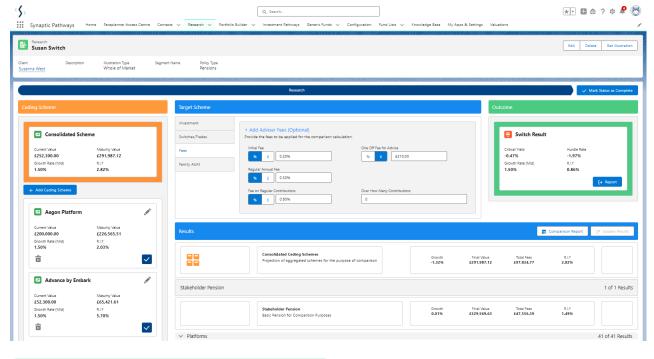

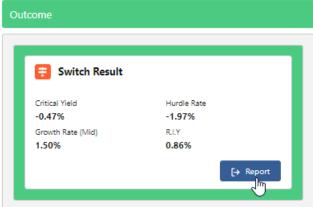

View the report:

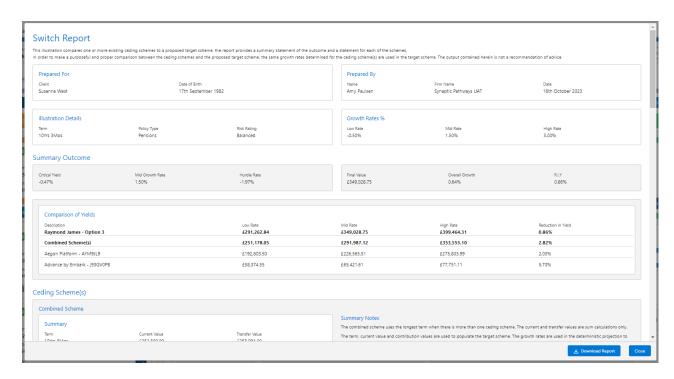

# The report can be downloaded:

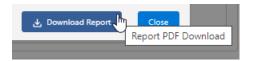

# Switch Report

This illustration compares one or more existing ceding schemes to a proposed target scheme, the report provides a summary statement of the outcome and a statement for each of the schemes.

In order to make a purposeful and proper comparison between the ceding schemes and the proposed target scheme, the same growth rates determined for the ceding scheme(s) are used in the target scheme. The output contained herein is not a recommendation of advice.

#### Prepared For

Client Date of Birth

Susanna West 17th September 1982

# Prepared By

 Name
 Firm Name
 Date

 Amy
 Synaptic Pathways
 18th October

 Paulsen
 UAT
 2023

# Illustration Details

Term Policy Type Risk Rating
10Yrs 3Mos Pensions Balanced

#### Growth Rates %

 Low Rate
 Mid Rate
 High Rate

 -0.50%
 1.50%
 3.00%

# **Summary Outcome**

Critical Yield Mid Growth Rate Hurdle Rate -0.47% 1.50% -1.97%

Final Value Overall Growth R.I.Y £349,028.75 0.64% 0.86%

#### Comparison of Yields

| Description              | Low Rate    | Mid Rate    | High Rate   | Reduction in |
|--------------------------|-------------|-------------|-------------|--------------|
| Raymond James - Option 3 | £291,262.84 | £349,028.75 | £399,464.31 | Yield        |
|                          |             |             |             | 0.86%        |
| Combined Scheme(s)       | £251,178.05 | £291,987.12 | £353,555.10 | 2.82%        |
|                          |             |             |             |              |
| Aegon Platform - AYM9JL9 | £192,803.50 | £226,565.51 | £275,803.99 | 2.03%        |

# Ceding Scheme(s)

#### Combined Scheme

#### Summary

 Term
 Current Value
 Transfer Value

 10Yrs 3Mos
 £252,300.00
 £253,094.00

# Combined Projection Results

| Growth Rate | Adjusted<br>Maturity Value | Reduction in<br>Yield |
|-------------|----------------------------|-----------------------|
| -0.50%      | £251,178.05                | 2.51%                 |
| 1.50%       | £291,987.12                | 2.82%                 |
| 3.00%       | £353,555.10                | 2.17%                 |

#### Summary Notes

The combined scheme uses the longest term when there is more than one ceding scheme. The current and transfer values are sum calculations only.

The term, current value and contribution values are used to populate the target scheme. The growth rates are used in the deterministic projection to calculate the overall growth and reduction in yield.

# Combined Projection Notes

The mid growth rate from the combined projection results is used to determine the hurdle rate once the critical yield has been calculated.

# Aegon Platform - AYM9JL9

# Policy Details

 Term
 Current Value
 Transfer Value

 10Yrs 3Mos
 £200,000.00
 £200,152.00

 Policy Start
 Policy End
 Date of Ceding Date

 Date
 Data
 16th October

 16th October
 14th October
 18th October

 2023
 2033
 2023

# Contributions

 Regular
 Frequency of Contribution
 Indexation for Contribution

 Gross £
 Monthly
 9.10%

 £200.00
 9.10%

# Cost & Charges

| Name    | Amount as % or £ | Frequency | Indexation % | Fee Notes         |
|---------|------------------|-----------|--------------|-------------------|
| Ongoing | 0.40%            | Annually  | 9.10%        | Charge Test Notes |

# Projections

| Rate | Growth Rate % | Maturity Value | Reduction in Yield | Adjusted Maturity    |
|------|---------------|----------------|--------------------|----------------------|
| Low  | -0.50%        | £199,897.00    | 1.76%              | Value<br>£192,803.50 |
| Mid  | 1.50%         | £235,000.00    | 2.03%              | £226,565.51          |
| High | 3.00%         | £286,200.00    | 1.42%              | £275,803.99          |

# Advance by Embark - j93GV0PB

# Policy Details

# Contributions

#### Cost & Charges

 Name
 Amount as % or £
 Frequency
 Indexation %
 Fee Notes

 Ongoing
 0.30%
 Annually
 9.10%

#### Projections

| Rate | Growth Rate % | Maturity Value | Reduction in Yield | Adjusted Maturity<br>Value |
|------|---------------|----------------|--------------------|----------------------------|
| Low  | -0.50%        | £59,620.00     | 5.22%              | £58,374.55                 |
| Mid  | 1.50%         | £66,859.00     | 5.70%              | £65,421.61                 |
| High | 3.00%         | £79,528.00     | 4.94%              | £77,751.11                 |

AJ Bell Investcentre SIPP 100% £28,055.54 £348,775.65 0.64% 0.86% Vanguard LifeStrategy 60% Equity A Shares Acc

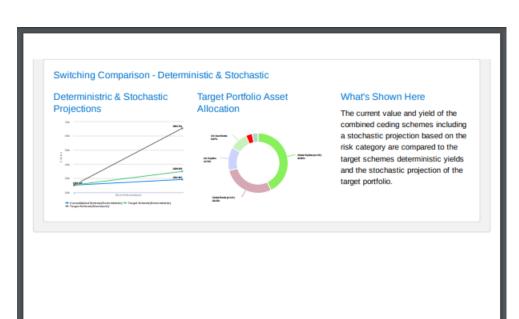